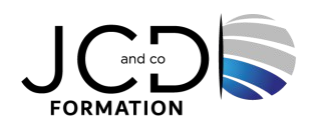

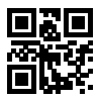

# Word Intermédiaire

# **2 jour(s), soit 14 heures**

Programme de formation

# **Public visé**

Toute personne souhaitant parfaire son utilisation de Word ainsi que pratiquer Windows et Word en fonction de base

#### **Pré-requis**

La connaissance de l'environnement Windows et des fonctions basiques d'Excel sont requises

# **Objectifs pédagogiques**

Créer un document, le mettre en forme, en page et l'imprimer Identifier les modes d'affichages, maitriser la mise en page, effectuer des révisions, insérer des références simples et créer un tableau

# **Description / Contenu**

**Mise en forme et mise en page** Les caractères non imprimables Les retraits et les tabulations Les bordures et les trames de fond Les effets de texte L'utilisation de modèles de document existants Modification de l'orientation du document La gestion de la largeur des marges Scinder le texte en colonnes Gestion de la coupure des mots Insertion d'un saut de page, un saut de section Gestion des bordures de pages

#### **Les modes d'affichages, de sauvegarde et d'impression**

Comprendre l'utilité de la plupart des onglets (Références, Révision, Affichage) Utilisation du volet navigation Les différents modes d'affichage Utilisation du mode Lecture Affichage de deux documents côte à côte Activation du défilement synchrone Enregistrement d'un document en PDF Impression

#### **Outils d'édition**

Les marques de révision Recherche d'un texte ou de format Le collage spécial Les corrections automatiques personnelles simples Insertion de notes de bas de page et de fin de document L'outil de création automatique d'une table des matières

# **Objets graphiques et tableaux**

Insertion d'images, objets et photos Insertion d'un graphique SmartArt Mise en forme de cellule Utilisation de tabulations dans un tableau Gestion des styles de bordures

### **Modalités pédagogiques**

Alternance continuelle entre apport de connaissances et manipulation des outils

#### **Moyens et supports pédagogiques**

Fourniture de documents et supports de cours qui restent la propriété des stagiaires Salles équipées : vidéoprojecteur, paperboard, ordinateur individuel, support de cours papier ou électronique, outils de prise de notes

#### **Modalités d'évaluation et de suivi**

Compte rendu de fin de formation et analyse interne Questionnaire « évaluation de la formation » rempli par le stagiaire

#### **Validation de stage**

Attestation de stage

# **Profil du formateur**

Professionnel de l'informatique, expert en bureautique

#### **Lieu**

JCD and CO - 193 RUE DU GENERAL METMAN, 57070 METZ France

#### **Informations sur l'accessibilité**

La formation est accessible aux personnes à mobilité réduite et toute demande d'adaptation peut être étudiée en amont de la formation en fonction du besoin des personnes. Nous contacter pour plus d'informations.